# Lösungen / Statistik 2/08

Remove["Global`\*"]

 $\mathbf 1$ 

### $\blacksquare$  a

 $f[x_{1}, y_{1}]:=1/(2 Pi) E^{\wedge}(-1/2 (x^2+y^2));$ 

Plot  $3D[f[x, y], {x, -3, 3}, {y, -3, 3}]$ ;

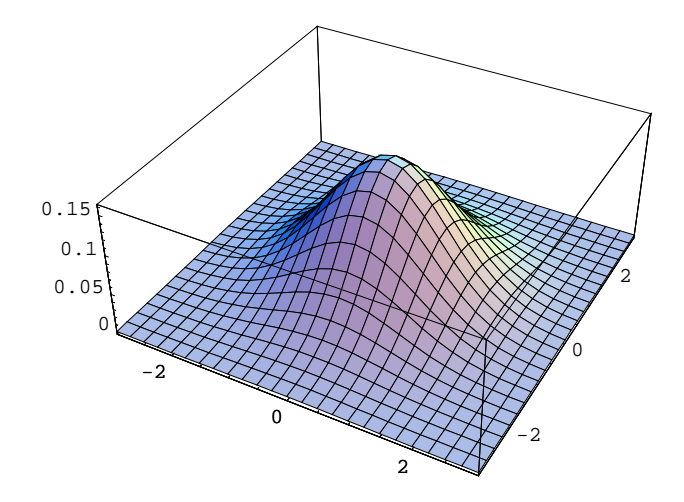

 $\mu$ X = 3;  $\mu$ Y = 2;  $\sigma$ X = 3;  $\sigma$ Y = 2/3;  $\varrho$ XY = 1/2;

f1[x\_, y\_] := 1 / (2 Pi oX oY Sqrt[1 -  $\varrho XY^2$ ]) E^((-1/(2 (1 -  $\varrho XY^2$ ))  $(( (x - \mu X)^{2}) / ( \sigma X^{2}) + ((y - \mu Y)^{2}) / ( \sigma Y^{2}) - 2 \rho XY (x - \mu X) (y - \mu Y) / ( \sigma X \sigma Y)))$ 

#### $?f1$

Global'f1

 $\frac{\frac{\left(x-\mu X\right){}^2}{\sigma X^2}+\frac{\left(y-\mu Y\right){}^2}{\sigma Y^2}-\frac{2\,\varrho X Y\,\left(x-\mu X\right)\,\left(y-\mu Y\right)}{ \sigma X\,\sigma Y}}{2\,\left(1-\varrho X Y^2\right)}\nonumber\\2\,\pi\,\sigma X\,\sigma Y\,\sqrt{1-\varrho} XY^2}$ f1[x\_, y\_] :=  $e^{-}$ 

Plot3D[f1[x, y], {x, -2, 8}, {y, -2, 8}, PlotRange  $\rightarrow$  {0, 0.1}];

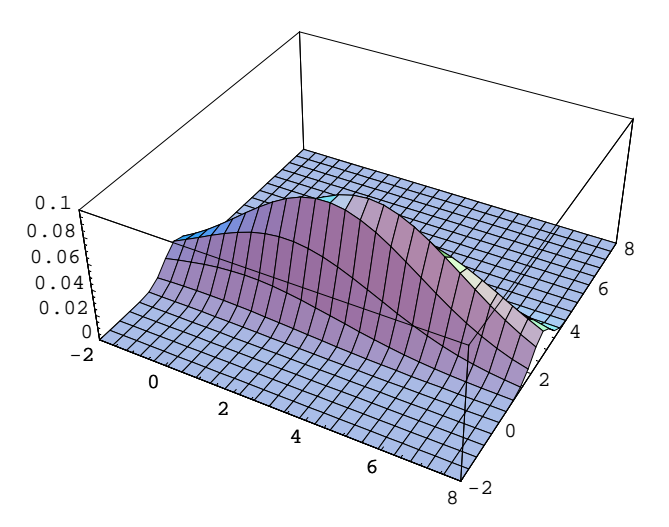

## $\blacksquare$

```
Integrate[Integrate[f[x, y], {x, -a, a}], {y, -a, a}]
```

```
Erf\left[\frac{a}{\sqrt{2}}\right]^2
```

```
Integrate[Integrate[f[x, y], {x, -Infinity, Infinity}], {y, -Infinity, Infinity}]
\mathbf{1}
```
Integrate[Integrate[f[x, y], {x, -a, a}], {y, -a, a}] /. {a -> Infinity}

```
\mathbf 1
```

```
Integrate[Integrate[f[x, y], {x, -Infinity, Infinity}], {y, -Infinity, Infinity}]
1\,
```

```
Integrate[Integrate[f1[x, y], {x, -Infinity, Infinity}], {y, -Infinity, Infinity}]
\mathbf{1}
```

```
Integrate[f1[x, y], {x, -Infinity, Infinity}]
```

```
3e^{-\frac{9}{8}(-2+y)^2}2\sqrt{2\pi}
```
## Integrate[f1[x, y],  $\{y, -Infinity, Infinity\}$ ]

```
e^{-\frac{1}{18} (-3+x)^2}3\sqrt{2\pi}
```
 $\blacksquare$  C

```
F[x_1, y_:= Integrate[Integrate[f[u, v], {u, -Infinity, x}], {v, -Infinity, y}]
```

```
F[0, 0]rac{1}{4}F[0, Infinity]
\mathbf{1}\frac{1}{2}F[Infinity, 0]\mathbf 1\overline{2}F[Infinity, Infinity]
\mathbf{1}F1[x_, y_] := Integrate[Integrate[f1[u, v], {u, -Infinity, x}], {v, -Infinity, y}]
NF1[x_1, y_+] := NIntegrate[Integrate[f1[u, v], {u, -Infinity, x}], {v, -Infinity, y}]NF1[3, 2]
0.333333
```
# $2.$

## $a$

```
Xbar=X1+X2;\mu = \mu 1 = \mu 2;\sigma^2 = \sigma^2/2 = \sigma^2/2 / 2;
```
## $\blacksquare$

```
Remove[f2, F2]
```
f2[x\_,  $\sigma$ \_,  $\mu$ ] := 1 / (Sqrt[2Pi]  $\sigma$ ) E^(-1/(2) ((x- $\mu$ )^2/ $\sigma$ ^2));

F2[x\_,  $\sigma$ \_,  $\mu$ \_] := Integrate[f2[u,  $\sigma$ ,  $\mu$ ], {u, -Infinity, x}]

F2[Infinity,  $\sigma$ ,  $\mu$ ] // Simplify

$$
\frac{1}{\sqrt{2\pi} \sigma} \text{If} \left[ \text{Re} \left[ \sigma^2 \right] > 0, \sqrt{2\pi} \sqrt{\sigma^2}, \text{Integrate} \left[ e^{-\frac{(u-\mu)^2}{2\sigma^2}}, \{u, -\infty, \infty\}, \text{Assumptions} \to \text{Re} \left[ \sigma^2 \right] \le 0 \right] \right]
$$
\nF2[**Infinity, 4, 5**]

\n1

\nF2[ $\mu$ ]

\nF2[ $\mu$ ]

```
f3[x_, \sigma_, \mu] := 1 / (Sqrt[2 Pi] c1 \sigma) E^ (-1 / (2) ((c1 x + c2 - (c1 \mu + c2)) ^2 / (c1 \sigma) ^2));
F3[x_, \sigma_, \mu_] := Integrate[f3[u, \sigma, \mu] * Evaluate[D[c1u + c2, u]], {u, -Infinity, x}]
F3[Infinity, 4, 5]\mathbf{1}
```
# $3.$

## $a$

```
k[n_{-}] := 1 / (2 \wedge (n / 2) Gamma[n/2])
```
Table[ $k[n]$ ,  $\{n, 0, 10\}$ ]

$$
\big\{0\,,\,\,\frac{1}{\sqrt{2\,\pi}}\,\,,\,\,\frac{1}{2}\,\,,\,\,\frac{1}{\sqrt{2\,\pi}}\,\,,\,\,\frac{1}{4}\,\,,\,\,\frac{1}{3\,\sqrt{2\,\pi}}\,\,,\,\,\frac{1}{16}\,\,,\,\,\frac{1}{15\,\sqrt{2\,\pi}}\,\,,\,\,\frac{1}{96}\,\,,\,\,\frac{1}{105\,\sqrt{2\,\pi}}\,\,,\,\,\frac{1}{768}\,\big\}
$$

f4[x\_, n\_] := k[n]  $x^(n-2)/2$  E<sup>^</sup> (-x/2)

 $Plot[{f4[x, 10], f4[x, 5]}, {x, 0, 10}];$ 

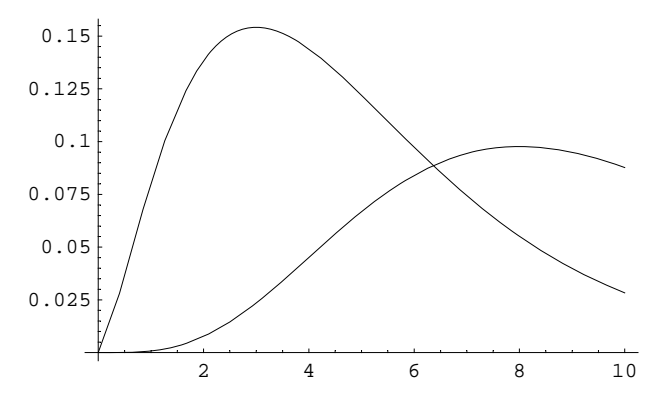

 $F4[x_, n_]:$  = Integrate[f4[u, n], {u, 0, x}]

 $F4[2, 5]$ 10  $-\frac{\text{10}}{\text{3 e }\sqrt{\pi}}$  + Erf [1]  $F4[2, 5]/N$ 

0.150855

## $\blacksquare$

Remove[f5, f6, F5, F6]

```
f5[z_, n_] := Gamma[(n+1) / 2] / Sqrt[n Pi] / Gamma[n / 2] / (1 + z^2/n) ^ ((n+1) / 2)
F5[z_, n_] := Integrate[f4[u, n], {u, -Infinity, z}]
```
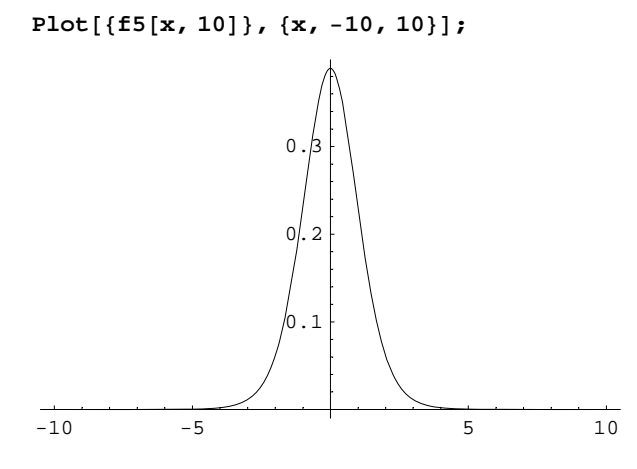

 $F6[z_ , a_ , n_ ] := Integrate[ f5[u, n], {u, a, z}]$ 

 $?F6$ 

Global'F6

 ${\tt F6\left[\,z_-\,,\;a_-\,,\;n_-\right]\;:=\int_a^z}\!{\tt f5\left[\,u\,,\;n\right]\,\mathrm{d}} u$ 

$$
F6[z, a, n]
$$

$$
\left( (-a + z) \text{ Gamma} \left[ \frac{1+n}{2} \right] \right)
$$
\n
$$
If \left[ \left( \text{Im} \left[ \frac{\sqrt{n}}{a - z} \right] + \text{Re} \left[ \frac{a}{a - z} \right] \ge 1 \mid 1 \text{ Im} \left[ \frac{\sqrt{n}}{-a + z} \right] + \text{Re} \left[ \frac{a}{-a + z} \right] \ge 0 \mid 1 \text{ Im} \left[ \frac{a - i \sqrt{n}}{a - z} \right] \ne 0 \right) \& \left( \text{Im} \left[ \frac{\sqrt{n}}{-a + z} \right] + \text{Re} \left[ \frac{a}{a - z} \right] \ge 1 \mid 1 \text{ Im} \left[ \frac{\sqrt{n}}{-a + z} \right] = \text{Re} \left[ \frac{a}{-a + z} \right] \mid 1 \text{ Im} \left[ \frac{\sqrt{n}}{a - z} \right] \ge \text{Re} \left[ \frac{a}{a - z} \right] \mid 1 \text{ Im} \left[ \frac{\sqrt{n}}{a - z} \right] \ge \text{Re} \left[ \frac{a}{a - z} \right] \mid 1 \text{ Im} \left[ \frac{\sqrt{n}}{a - z} \right] \ge \text{Re} \left[ \frac{a}{a - z} \right] \mid 1 \text{ Im} \left[ \frac{\sqrt{n}}{a - z} \right] \ge \text{Re} \left[ \frac{a}{a - z} \right] \mid 1 \text{ Im} \left[ \frac{\sqrt{n}}{a - z} \right] \ge \text{Re} \left[ \frac{a}{a - z} \right] \ge \text{Im} \left[ \frac{a}{a - z} \right] \& \left( \frac{a}{a - z} \right) \left[ \frac{a}{a - z} \right] \right],
$$
\n
$$
\text{Integrate} \left( \left( \frac{n + (a + u)(-a + z))^{2}}{n} \right)^{\frac{1}{2}(-1-n)}, \{u, 0, 1\}, \text{Assumptions} \rightarrow 1 \right) \left( \left( \text{Im} \left[ \frac{\sqrt{n}}{a - z} \right] + \text{Re} \left[ \frac{a}{a - z} \right] \ge 1 \mid 1 \text{ Im} \left[ \frac{\sqrt{n}}{-a + z} \right] \right) \Rightarrow \left( \text{Im} \left[ \frac
$$

 $F6[4, a, 6]$ 

$$
\displaystyle{\frac{(4-a)\ \left(-1127\ \sqrt{22}\ +\ \frac{2662\ a\ (135+30\ a^2+2\ a^4)}{\left(6+a^2\right)^{5/2}}\right)}{10648\ \left(-4+a\right)}}
$$

Limit[Evaluate[F6[4, a, 6]],  $a \rightarrow -Infinity$ ]

 $\frac{1}{2} + \frac{1127}{484\sqrt{22}}$ 

**N[%]** 

0.996441

Limit[Evaluate[F6[1, a, 6]],  $a \rightarrow -Infinity$ ] // N 0.822041 Limit[Evaluate[F6[0, a, 6]],  $a \rightarrow -Infinity$ ] // N  $0.5$ Limit[Evaluate[F6[-4, a, 6]], a  $\rightarrow$  -Infinity] // N 0.00355949 Limit[Evaluate[F6[20, a, 6]],  $a \rightarrow -Infinity$ ] // N 0.999999 Plot $[\{F6[x, -1000, 10]\}, \{x, -10, 10\}];$  $1\,$  $0.8$  $0.6$  $\mathsf{0}$  .  $\mathsf{O}\xspace$ I.  $-10$  $-5$  $\overline{5}$  $\overline{10}$ Plot[ ${F6[x, -10^10, 10]}, {x, -10, 10}]$ ;  $0.02<sub>1</sub>$  $0.015$  $0.01$  $0.005$ 

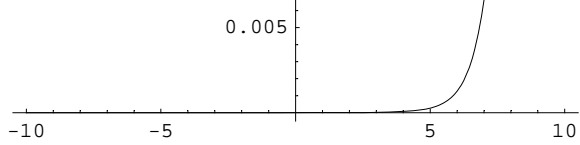

 $C$ 

 $F6[2, a, 5]$ 

$$
\left(\left(2-a\right)\left(-370+\frac{405\,a\,\left(25+3\,a^2\right)}{\left(5+a^2\right)^2}-243\,\sqrt{5}\,\arctan\left[\frac{2}{\sqrt{5}}\,\right]+243\,\sqrt{5}\,\arctan\left[\frac{a}{\sqrt{5}}\,\right]\right)\right)\right/\n\tag{243}\sqrt{5}\,\left(-2+a\right)\,\pi
$$

Limit[F6[2, a, 5],  $a \rightarrow -Infinity$ ]

$$
\frac{1}{2} + \frac{\frac{74\sqrt{5}}{243} + \text{Arctan}\left[\frac{2}{\sqrt{5}}\right]}{\pi}
$$

 $N[$  % ]

0.94903

# $\overline{\mathbf{4}}$

Remove["Global`\*"]

 $f[z_1, n_]:$  = Gamma[(n+1)/2]/(Sqrt[nPi] Gamma[n/2]) \*1/(1+z^2/n)^((n+1)/2);  $f[z, n]$  $\frac{\left(1+\frac{z^2}{n}\right)^{\frac{1}{2}(-1-n)} \text{Gamma}[\frac{1+n}{2}]}{\sqrt{n} \sqrt{\pi} \text{ Gamma}[\frac{n}{2}]}$  $F[z_1, a_1, n_]: = Gamma[(n+1)/2]/(Sqrt[nPi]Gamma[n/2])$ Integrate[1/(1+u^2/n)^(n+1), {u, a, z}]; F[z, a, n]  $\left( (-a + z)$  Gamma $\left[ \frac{1 + n}{2} \right]$ If  $\left[\left(\text{Im}\left[\frac{\sqrt{n}}{a-z}\right] + \text{Re}\left[\frac{a}{a-z}\right] \ge 1 + \text{Im}\left[\frac{\sqrt{n}}{-a+x}\right] + \text{Re}\left[\frac{a}{-a+z}\right] \ge 0 + \text{Im}\left[\frac{a-\text{i}\sqrt{n}}{a-z}\right] \ne 0\right]$  & &  $\left(\text{Im}\left[\frac{\sqrt{n}}{-a+z}\right] + \text{Re}\left[\frac{a}{a-z}\right] \ge 1 + \text{Im}\left[\frac{\sqrt{n}}{-a+z}\right] = \text{Re}\left[\frac{a}{-a+z}\right] + \text{Im}\left[\frac{a}{-a+z}\right]$  $Im\left[\frac{\sqrt{n}}{a-z}\right] \ge Re\left[\frac{a}{a-z}\right] + Im\left[\frac{a+i\sqrt{n}}{a-z}\right] \ne 0$ ,  $\frac{1}{a-z}$  $\left(a$  Hypergeometric2F1 $\left[\frac{1}{2}, 1+n, \frac{3}{2}, -\frac{a^2}{n}\right]$  - z Hypergeometric2F1 $\left[\frac{1}{2}, 1+n, \frac{3}{2}, -\frac{z^2}{n}\right]\right)$ Integrate  $\left[\left(\frac{n+(a+u(-a+z))^2}{n}\right)^{-1-n}, \{u, 0, 1\}$ , Assumptions  $\rightarrow$  $\left|\cdot\left(\left[\text{Im}\left[\frac{\sqrt{n}}{a-z}\right]+ \text{Re}\left[\frac{a}{a-z}\right]\right)\geq 1\mid\mid \text{Im}\left[\frac{\sqrt{n}}{-a+z}\right]+ \text{Re}\left[\frac{a}{-a+z}\right]\geq 0\mid\mid \text{Im}\left[\frac{a-i\sqrt{n}}{a-z}\right]\neq 0\right)\right| \&\right|$  $\left(\text{Im}\left[\frac{\sqrt{n}}{-a+7}\right] + \text{Re}\left[\frac{a}{a-7}\right] \ge 1 + \text{Im}\left[\frac{\sqrt{n}}{-a+7}\right] = \text{Re}\left[\frac{a}{-a+7}\right] + \text{Im}\left[\frac{a}{-a+7}\right]$  $Im\Big[\,\frac{\sqrt{n}}{a-z}\,\Big]\,\geq Re\Big[\,\frac{a}{a-z}\,\Big]\,\,\big|\,\,\big|\,\,Im\Big[\,\frac{a+\dot{\imath}\,\,\sqrt{n}}{a-z}\,\Big]\,\neq\,0\Big)\Big]\,\Big]\Big]\Bigg)\,\Bigg/\,\Big(\sqrt{n}\,\,\sqrt{\pi}\,\,\mathrm{Gamma}\,\Big[\,\frac{n}{2}\,\Big]\,\Big)$ 

 $F[z, -Infinity, n]$ 

$$
\left(\text{Gamma}\left[\frac{1+n}{2}\right]\right)
$$
\n
$$
\text{If}\left[\text{Re}\left[n\right] > -\frac{1}{2}, \frac{\sqrt{\frac{1}{n}}\sqrt{\pi}\text{ Gamma}\left[\frac{1}{2}+n\right]}{2\text{ Gamma}\left[n\right]} + z \text{ Hypergeometric2F1}\left[\frac{1}{2}, 1+n, \frac{3}{2}, -\frac{z^{2}}{n}\right],
$$
\n
$$
\text{Integrate}\left[\left(\frac{n+u^{2}}{n}\right)^{-1-n}, \{u, -\infty, z\}, \text{Assumptions} \to \text{Re}\left[n\right] \leq -\frac{1}{2}\right]\right) \Bigg/ \left(\sqrt{n}\sqrt{\pi}\text{ Gamma}\left[\frac{n}{2}\right]\right)
$$

 $\blacksquare$  a

 $f[z, 10]$ 

 $\frac{63\,\sqrt{\frac{5}{2}}}{256\,\left(1+\frac{z^2}{10}\right)^{11/2}}$ 

Plot $[f[z, 10], {z, -5, 5}]$ ;

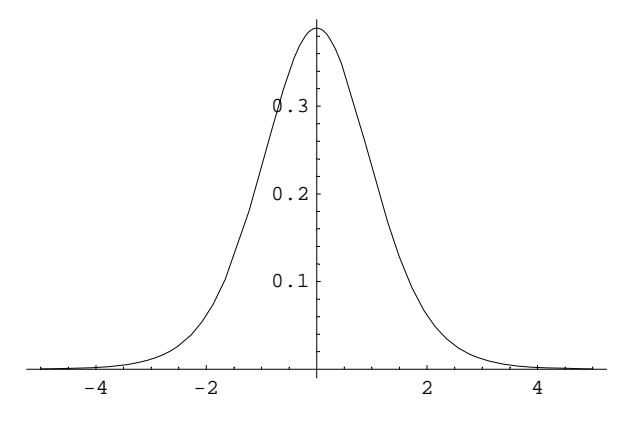

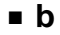

 $F[z, -Infinity, 10]$  $\left(272103300000000000 z + 2909907\,\sqrt{10}\,\,\pi\,\left(10 + z^2\right)^{10} + 380\,z^3 \right.$  $rac{5}{2}$  $(\,4024545000000000+17\; z^2\;\; (72382800000000+z^2\;\; (1396620000000+13\; z^2\;\; (13901000000+13\; z^2\;\; (139010000000+13\; z^2\;\; (139010000000+13\; z^2\;\; (139010000000+13\; z^2\;\; (139010000000+13\; z^2\;\; (139010000000+13\; z^2\;\; (1$ 11 z<sup>2</sup> (111940000 + 6732000 z<sup>2</sup> + 263760 z<sup>4</sup> + 6090 z<sup>6</sup> + 63 z<sup>8</sup>))))) + 5819814 $\sqrt{10}$  (10+z<sup>2</sup>)<sup>10</sup> ArcTan $\left[\frac{z}{\sqrt{10}}\right]\right)$   $/$  (134217728 (10+z<sup>2</sup>)<sup>10</sup>)

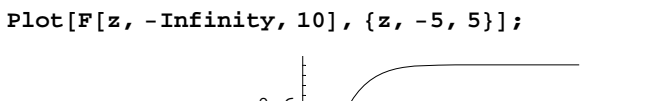

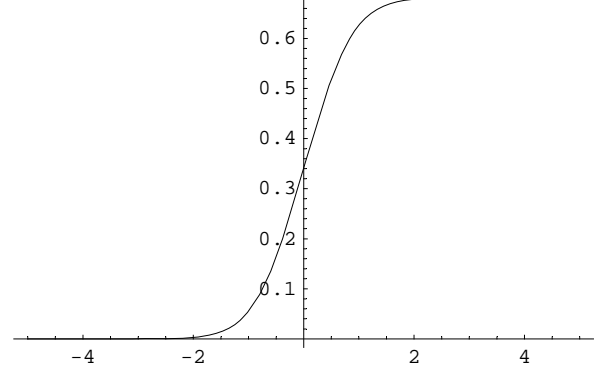

 $\overline{5}$ 

Remove["Global`\*"]

#### $\blacksquare$  a

```
<< Statistics `DescriptiveStatistics `
data = \{4.6, 4.5, 4.3, 4.7, 4.5, 4.6, 4.7, 4.5, 4.8\}\{4.6, 4.5, 4.3, 4.7, 4.5, 4.6, 4.7, 4.5, 4.8\}Length[data]
9
locRep = LocationReport[data]
\{ \texttt{Mean} \rightarrow 4\texttt{.}57778\,,\ \texttt{HarmonicMean} \rightarrow 4\texttt{.}57347\,,\ \texttt{Median} \rightarrow 4\texttt{.}6 \}dispRep = DispersionReport[data]
{Variance \rightarrow 0.0219444, StandardDeviation \rightarrow 0.148137, SampleRange \rightarrow 0.5,
 MeanDeviation \rightarrow 0.11358, MedianDeviation \rightarrow 0.1, QuartileDeviation \rightarrow 0.1}
```
## $\blacksquare$

Der Mittelwert der Grundgesamtheit müsste also mit  $\mu = 4.5777...$  und die Standardabweichung der Grundgesamtheit mit  $\sigma$  = 0.14813657... eingesetzt werden.

```
\mu = Mean /. locRep
4.57778
\sigma = StandardDeviation /. dispRep
0.148137
```
## $C$

```
f[X_]: = Sin[X - X^2]/(1 - X^2) - 1/X;f[X]-\frac{1}{X} + \frac{Sin[X-X^2]}{1-X^2}f[\mu]-0.249576D[f[X], X]\frac{1}{X^2} + \frac{(1 - 2 X) \cos [X - X^2]}{1 - X^2} + \frac{2 X \sin [X - X^2]}{(1 - X^2)^2}Abs [D[f[X], X]] Abs [\Delta X] /. \{X \rightarrow \mu, \Delta X \rightarrow \sigma\}0.0382563
```
 $10\,$ 

 $\mu Y$  +/-  $\sigma Y$  = -0.24957639255372532` +/- 0.03825625460156701`